## **[NovoEnterprise Guides](https://support.launchnovo.com/kb/novoconnect-users-manual/)**

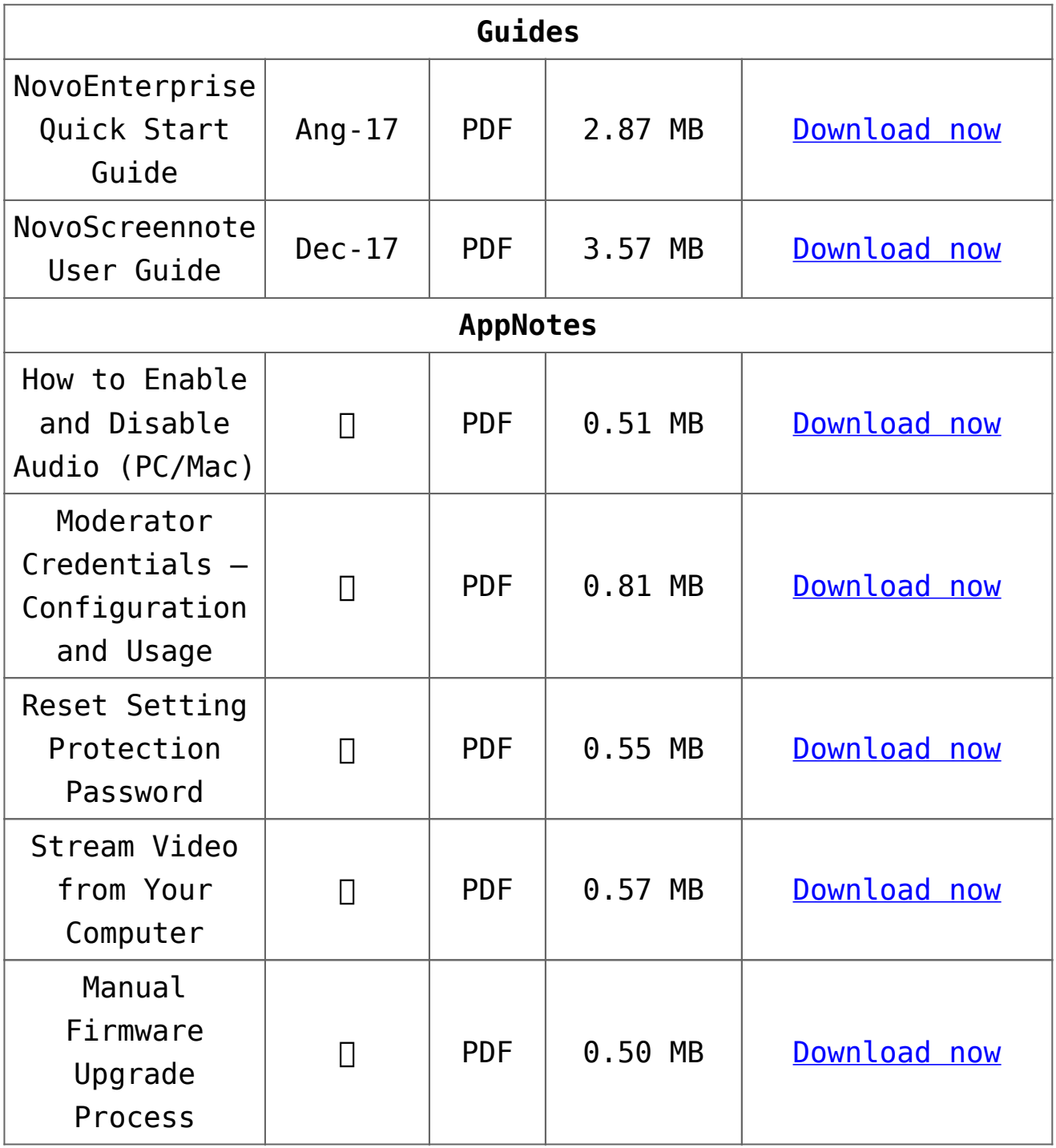